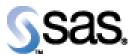

## SAS® Drug Development Macros Build 60 Release Notes

The SAS® Drug Development (SDD) macros are only available for SDD version 3.4, 3.4\_0X, and 3.5. Most of the information you'll need to take advantage of the macros can be found in the User Reference documentation. However, there are a few things to take note of, all of which are included in the table below.

| Reference # | Title                                                              | Description                                                                                                    |
|-------------|--------------------------------------------------------------------|----------------------------------------------------------------------------------------------------|
| NA          | SDD Macros User Reference document applies to all versions of SDD. | The SDD Macros User Reference document has specific references to "3.4", but it applies to SDD Version 3.4, 3.4_0X, and 3.5.                                       |
| NA          | New Macro:<br>SASDRUGDEV_GETPERMISSIONS                            | Returns a SAS data set that contains the<br>permissions metadata for all of the objects within<br>a<br>container object in the SAS Drug Development<br>repository. |
| NA          | New Macro:<br>SASDRUGDEV_GETOBJECTS                                | Returns a SAS data set that contains the metadata<br>for all of the objects within a<br>container object in the SAS Drug Development<br>repository.                |

Interim releases of the SDD remote API are cumulative, so if this is the first time you are installing it, the release also contains the fixes shown below.

| Reference # | Title                      | Description                                                |
|-------------|----------------------------|------------------------------------------------------------|
| NA          | Execute SDD Macros and the | You may choose to run the macros and the Command           |
|             | SDD Command Facility at    | Facility at the same time. However, development and        |
|             | the same time.             | technical support will only be provided for the macros. In |
|             |                            | the next minor release of SDD (3.4), the command facility  |
|             |                            | will no longer be available or supported in any manner.    |
| SDD_3055    | Comma will cause problems  | If you have a comma (,) in file and folder names, the SAS  |
|             | in the SDD Macros.         | Macros will not work. Please review your file and folder   |
|             |                            | names to ensure they do not contain a comma.               |
| NA          | New JRE for build 60.      | If you install this version of the Remote API or the SDD   |
|             |                            | Macros, and are running SDD 3.4, you need to upgrade       |
|             |                            | your client JRE to 1.5.0*.                                 |